## **NTP Start Issue**

Apr 2021

This was created and tested using CentOS 7.9

I recently had an issue where NTP would not start on a server, I have no idea why, it had CentOS installed and configured exactly the same as the other servers in the system, however NTP would not start.

Running ntpstat I would see that the server was unsynchronised.

Using timedatectl I could see the following:

```
 Local time: Thu 2021-04-08 14:22:37 UTC
   Universal time: Thu 2021-04-08 14:22:37 UTC
        RTC time: Thu 2021-04-08 14:22:37
        Time zone: UTC (UTC, +0000)
      NTP enabled: no
NTP synchronized: no
  RTC in local TZ: no
       DST active: n/a
```
NTP enabled: no NTP synchronized: no

From the command line, issue the command:

timedatectl set-ntp yes

Re-run the timedatectl command and you should see:

```
 Local time: Thu 2021-04-08 14:23:20 UTC
   Universal time: Thu 2021-04-08 14:23:20 UTC
         RTC time: Thu 2021-04-08 14:23:20
        Time zone: UTC (UTC, +0000)
      NTP enabled: yes
NTP synchronized: yes
  RTC in local TZ: no
       DST active: n/a
```
where:

NTP enabled: yes NTP synchronized: yes

> From: <http://cameraangle.co.uk/> - **WalkerWiki - wiki.alanwalker.uk**

Permanent link: **[http://cameraangle.co.uk/doku.php?id=wiki:ntp\\_start\\_issue](http://cameraangle.co.uk/doku.php?id=wiki:ntp_start_issue)**

Last update: **2023/03/09 22:35**

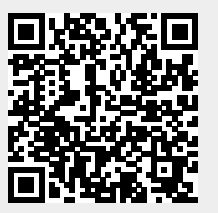